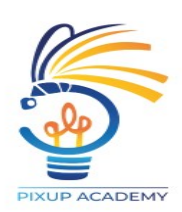

**Formation Unreal Engine 5 spécialisation architecture et visite virtuelle 100% à distance - 2024**

## **Objectifs :**

Connaître et maîtriser l'interface d'Unreal Engine 5

Maîtriser la récupération des ressources d'un logiciel externe

Savoir optimiser une scène

Maîtriser les différents types de lumières et leurs utilisations

Gérer un environnement

Maîtriser le surfacing, shaders et textures

Comprendre la contrainte temps réel

Mettre en place de la VR (prise en main des outils et intégration à la scène)

Savoir gérer l'interactivité des lumières

Savoir gérer l'interactivité avec les objets

Maîtriser la création de cycle jour / nuit

Comprendre et maîtriser la création de shaders animés

Savoir-faire du post-processing et donner des effets de caméra

Gérer la capture d'image à 360°

Maîtriser l'exportation de vidéo (placement de caméra, déplacement dans la scène, animation de caméra et exportation)

Savoir créer du build.exe (assignation des maps, préparation du package et export du build) Apprendre les bases de l'outil Blueprint

Comprendre comment collaborer autour des problématiques d'environnement art

Approcher la cinématique et sa mise en place dans Unreal Engine 5

Mettre en place des outils collaboratifs

Approcher les problématiques de storytelling et rendre dynamique une vidéo ou visite virtuelle Savoir préparer une production pour son portfolio

## **Public concerné et prérequis :**

Aucune connaissance du logiciel Unreal 5 n'est nécessaire pour intégrer cette formation, mais avoir des connaissances basiques dans des logiciels 3D comme Maya ou 3Dsmax et obligatoire.Cette formation est accessible aux débutants, étudiants et professionnels, personnes ayant déjà un bagage en CAO ou souhaitant aborder la 3D temps réel.

## **Qualification des intervenants :**

Camille Riviere votre formatrice certifiée UAI (Unreal Authorized instructor) mais également ACI (Autodesk certified instructor)

## **Moyens pédagogiques et techniques :**

Chaque apprenant dispose d'un espace personnel sur notre intranet lui donnant accès à son planning, au suivi des émargements et à ses documents, il recevra les liens des classes virtuelles dispensées sur la plateforme zoom et un accès à chaque replay. Un accès au forum de

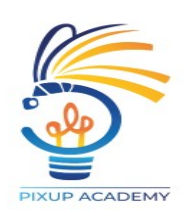

discussions inter-apprenants lui sera envoyé au moment de la validation de son inscription. Vous accéderez par Internet 24h/24 et 7j/7 aux cours et exercices sélectionnés par nos soins et pendant la période octroyée. Vous disposerez également d'un accès et de contacts permanents avec les formateurs mais également avec l'équipe pédagogique.\*les Replay sont disponibles pour une période +30 jours après leurs réalisations

**Durée, effectifs :** 35 heures.

5 stagiaires.

## **Programme :**

Cette formation Unreal Engine d'une durée de 5 jours est une formation d'initiation avancée au moteur Unreal Engine 5.

Elle est dédiée aux architectes qui souhaitent transformer leur pipeline de production avec du temps réel.

5 jours vous suffiront pour découvrir comment réaliser une visite virtuelle interactive notamment en VR.

Le planning et les techniques abordées sont donnés à titre informatif et peuvent être modifiés ou adaptés en fonction du besoin des apprenants.

Chapitre 1 // Téléchargement, installation et découverte du logiciel Unreal Engine : Découverte de l'interface, déplacement dans la scène, importation et mise en place d'objets dans le but de créer une scène test.

Chapitre 2 // Apprendre à récupérer des modélisations 3D venues d'autres logiciels notamment de BIM :Récupération des ressources sous un logiciel de modélisation externe (rhino, sketchup, revit...), installation et importation avec le plug-in DataSmith

Chapitre 3 // Maitriser les Uv et comprendre le principe de lightmaps : Optimisation d'une scène 3dsmax ou maya ..., travail des UV et lightmaps, préparation d'un objet à l'exportation.

Chapitre 4 // Apprendre d'un export réussi, créer une scène architecturale :Placer les fondations et les objets dans une scène architecturale

# **Programme de formation**

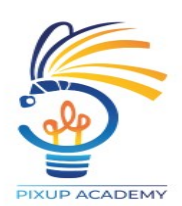

Chapitre 5 // Configurer des lumières, comprendre le lighting temps réel :Comprendre les différents types de lumières, placer des lights dans votre scène et paramétrer l'environnement.

Chapitre 6 // Texturer la scène, maitriser les shaders :Découvrir les différentes maps, shaders et mettre en place des textures.

Chapitre 7 // Mettre en place la VR dans une scène, comprendre son fonctionnement et ses possibilités :Mise en place du projet, prise en main des outils VR, intégration du VR dans votre scène. \*Apprentissage avec casque filaire uniquement

Chapitre 8 // Créer de l'interactivité avec les lumières de la scène :Découvrir le blueprint, allumer et éteindre une light et en changer la couleur avec une touche, changer les lights avec la VR.

Chapitre 9 // Créer de l'interactivité avec les objets de la scène, les rendre personnalisables :Changer la texture d'un meuble avec une touche, ouvrir et fermer une porte avec une trigger box, l'animation dans le blueprint, ouvrir et fermer une porte avec la VR, prendre un objet en main avec la VR.

Chapitre 10 // Créer un cycle jour nuit, approfondir le blueprint :Intégration des éléments de lumière, création d'un blueprint jour/nuit, mise en place d'une courbe solaire.

Chapitre 11 // Créer des shaders animés pour ajouter de la vie dans une scène :Création de shader clignotant, animé (comme une tv), hologramme, verre ...

Chapitre 12 // Tester le post processing dans une scène finit, modifier l'ambiance globale :Présentation du post processing et création d'un effet avec la caméra

Chapitre 13 // Découvrir la capture 360° pour des rendus innovants :Téléchargement, installation et découverte du plug-in 360°, capture et utilisation d'une image à 360°

Chapitre 14 // Animer des caméras et exporter une vidéo :Placement des caméras et déplacement dans la scène, animation des caméras et exportation d'une vidéo. Apprendre les notion de storytelling pour rendre un plan dynamique.

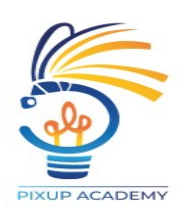

Chapitre 15 // Créer un .exe qui permettra de transférer la scène à des clients :Assignation des maps, préparation du package et export d'un build en .exe

Chapitre 16 // Créer un extérieur cohérant :Landscape, foliage et grand exercice de maitrise final

Chapitre 17 // Appréhender les nouveautés d'unreal :Quixel, Lumen, Nanite, Shadows maps

#### **Modalités d'évaluation des acquis :**

La formatrice remplit une grille d'évaluation au fur et à mesure de l'avancée de la formation, cela permet de couvrir l'ensemble des points à maîtriser.

Cette grille sera remise avec une appréciation personnalisée dans l'attestation de formation.

#### **Sanction visée :**

Attestation individuelle de formation

## **Matériel nécessaire pour suivre la formation :**

Pour les formations distanciel : une connexion internet haut débit et un micro casque (une webcam n'est pas obligatoire mais est un plus).

La formation nécessite un ordinateur relativement récent afin de faire fonctionner le logiciel Unreal Engine 5

Vous pourrez trouver une liste actualisée du minimum requis : https://docs.unrealengine.com/en-US/GettingStarted/RecommendedSpecifications/index.html

## **Délais moyens pour accéder à la formation :**

En autofinancement :

Il est possible d'intégrer la formation au maximum 4 jours avant le début de cette dernière Via une demande de financement par Pôle Emploi :

En raison du délai de traitement des informations par les plateformes de Pôle Emploi, nous vous conseillons d'anticiper un maximum avant le démarrage d'une formation pour réaliser l'ensemble des étapes administratives si la date de formation est déjà fixée. Prévoir au minimum 1 mois et demi pour être sûr que votre demande soit traitée par Pôle Emploi avant le démarrage. Via une demande de financement par AFDAS, Agefiph... :

Prévoir au minimum 1 mois et demi de délai pour être sûr que votre demande soit traitée

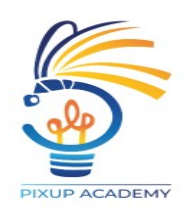

# **Accessibilité aux personnes à mobilité réduite :**

Formation accessible aux personnes en situation de handicap, n'hésitez pas à nous contacter. Nous analyserons ensembles vos besoin et nous vous proposerons des solutions adaptées à votre situation. Dans le cadre de la formation à distance, il n'y a pas de mise à disposition de locaux.

# **Taux de réussite à la formation :**

100 %

# **Taux de satisfaction de la formation :**

100 %

**Tarif :** 2 741,67 € HT 0,00 € TTC